Write a function swap that swaps the values of two int-variables.

#### Example:

```
int a = 5;
int b = 6;
// here comes your function call
std::cout << a << "\n"; // outputs 6
std::cout << b << "\n"; // outputs 5
```

```
// POST: the values of i and j are swapped
void swap (int& i, int& j) {
  const int h = i;
  i = j;j = h;
}
```

```
int a = 5;
int b = 6;
swap(a, b);
std::cout << a << "\n"; // outputs 6
std::cout << b << "\n"; // outputs 5
```

```
// POST: the values of i and j are swapped
void swap (int& i, int& j) {
  const int h = i;
  \mathbf{i} = \mathbf{j};
  j = h;
}
```

```
int a = 5;
int b = 6;
swap(a, b);
std::cout << a << "\n"; // outputs 6
std::cout << b << "\n"; // outputs 5
                                           a: 5
```
#### Solution:

```
// POST: the values of i and j are swapped
void swap (int& i, int& j) {
  const int h = i;
  \mathbf{i} = \mathbf{j};
  j = h;
}
```
**int a = 5; int b = 6; swap(a, b); std::cout << a << "\n"; // outputs 6 std::cout << b << "\n"; // outputs 5 a: 5 b: 6**

#### Solution:

```
// POST: the values of i and j are swapped
void swap (int& i, int& j) {
  const int h = i;
  i = j;j = h;
}
```
**int a = 5; int b = 6; swap(a, b); std::cout << a << "\n"; // outputs 6 std::cout << b << "\n"; // outputs 5 a: 5 b: 6**

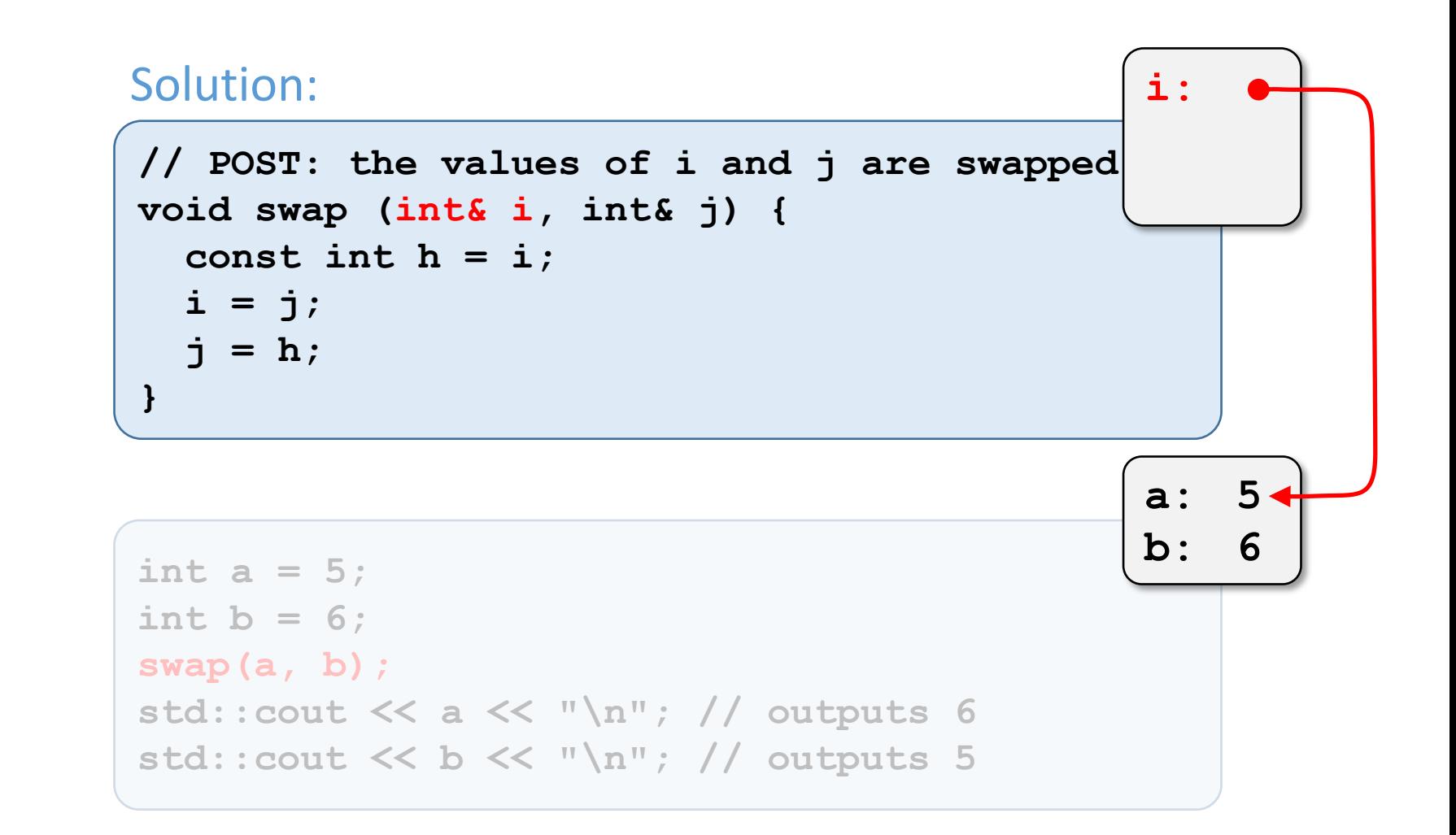

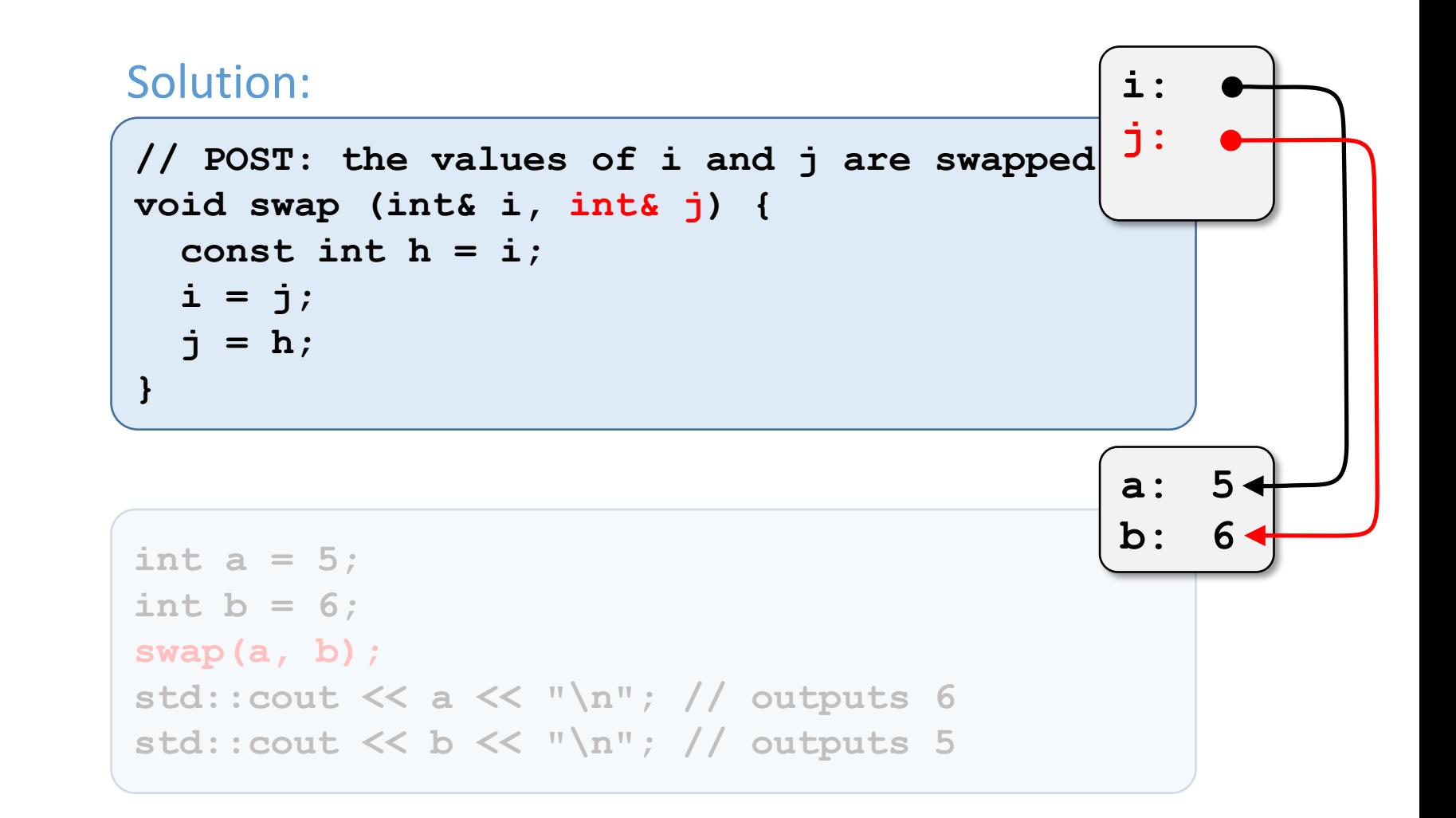

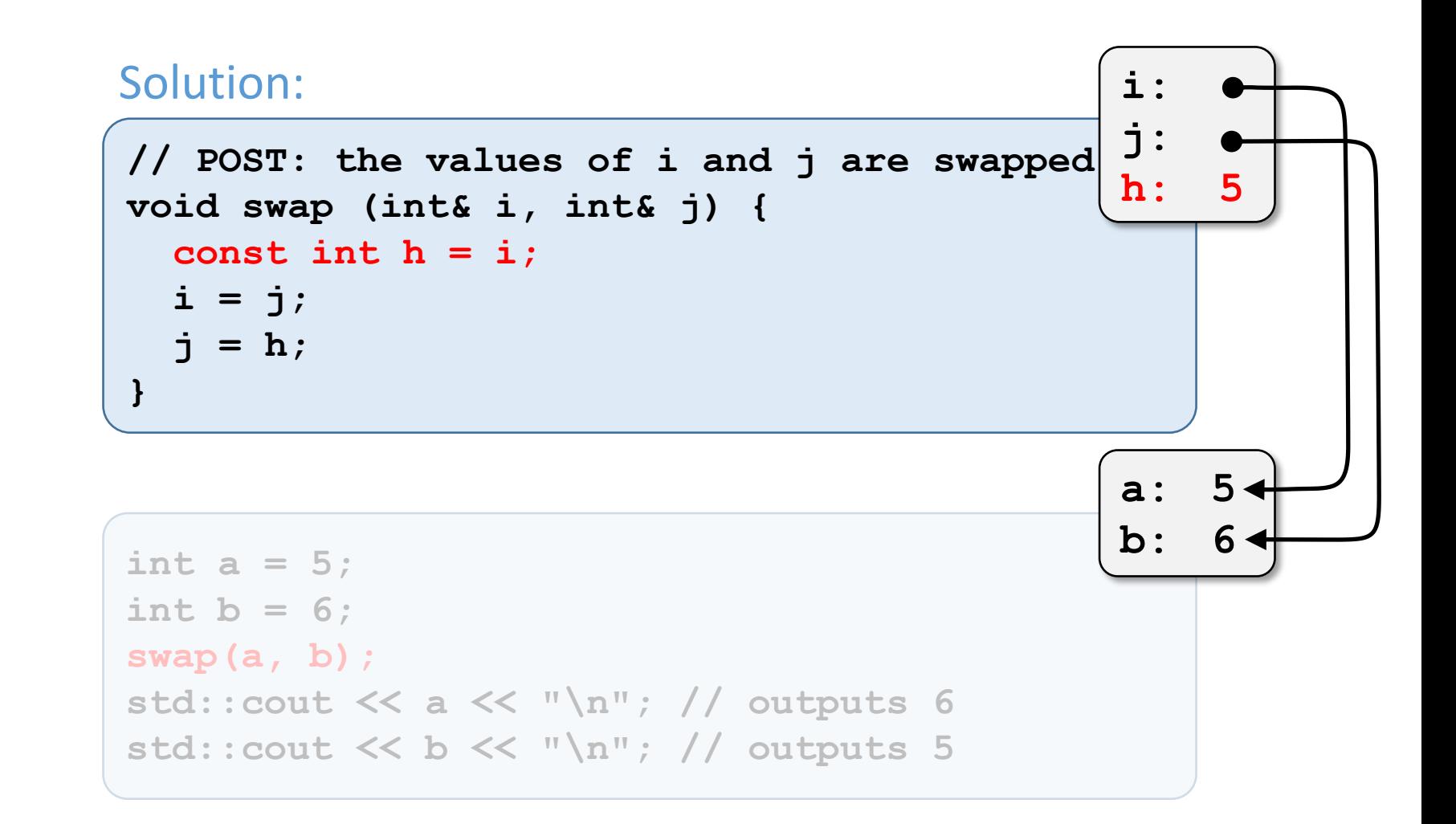

![](_page_9_Figure_1.jpeg)

![](_page_10_Figure_1.jpeg)

```
// POST: the values of i and j are swapped
void swap (int& i, int& j) {
  const int h = i;
  \mathbf{i} = \mathbf{j};
  j = h;
}
```

```
int a = 5;
int b = 6;
swap(a, b);
std::cout << a << "\n"; // outputs 6
std::cout << b << "\n"; // outputs 5
                                           a: 6
                                           b: 5
```

```
// POST: the values of i and j are swapped
void swap (int& i, int& j) {
  const int h = i;
  \mathbf{i} = \mathbf{j};
  j = h;
}
```

```
int a = 5;
int b = 6;
swap(a, b);
std::cout << a << "\n"; // outputs 6
std::cout << b << "\n"; // outputs 5
                                           a: 6
                                           b: 5
```
#### (a)

```
int foo (int& a, int b) {
  a += b;
  return a;
}
```

```
int main() {
  int a = 0;
  int b = 1;
  for (int i=0; i<5; ++i) {
    b = foo (a, b);
    std::cout << b << " ";
  }
  return 0;
}
```
#### (a)

### What is the output of the program for the following variant of foo?

**1 2 4 8 16**

```
int foo (int& a, int b) {
 a += b;
 return a;
}
```

```
int main() {
  int a = 0;
  int b = 1;
  for (int i=0; i<5; ++i) {
    b = foo (a, b);
    std::cout << b << " ";
  }
  return 0;
}
```
#### (b)

```
int foo (int a, int b) {
  a += b;
  return a;
}
```

```
int main() {
  int a = 0;
  int b = 1;
  for (int i=0; i<5; ++i) {
    b = foo (a, b);
    std::cout << b << " ";
  }
  return 0;
}
```
#### (b)

**1 1 1 1 1**

```
int foo (int a, int b) {
  a += b;
  return a;
}
```

```
int main() {
  int a = 0;
  int b = 1;
  for (int i=0; i<5; ++i) {
    b = foo (a, b);
    std::cout << b << " ";
  }
  return 0;
}
```
#### (c)

```
int foo (int a, int& b) {
  a += b;
  return a;
}
```

```
int main() {
  int a = 0;
  int b = 1;
  for (int i=0; i<5; ++i) {
    b = foo (a, b);
    std::cout << b << " ";
  }
  return 0;
}
```
#### (c)

**1 1 1 1 1**

```
int foo (int a, int& b) {
  a += b;
  return a;
}
```

```
int main() {
  int a = 0;
  int b = 1;
  for (int i=0; i<5; ++i) {
    b = foo (a, b);
    std::cout << b << " ";
  }
  return 0;
}
```